## **[https://ais2.upjs.sk](https://ais2.upjs.sk/)**

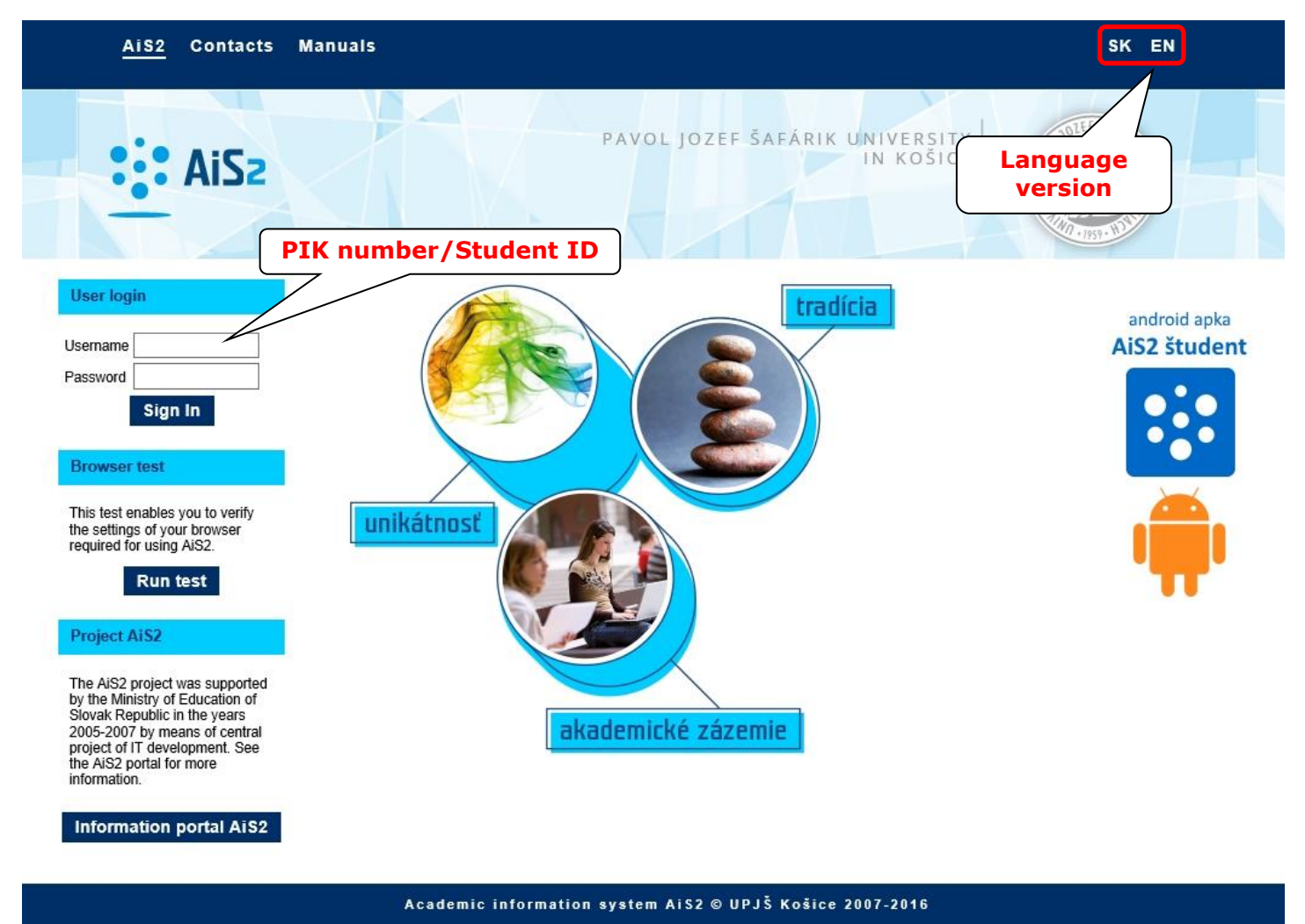

design © šomšák, 2009 - 2015

## **>>> IMPORTANT <<<**

- 1. Access to the AIS is allowed only for students with valid ISIC card (issued or updated by Administration of Personal Identification Cards [\(https://www.upjs.sk/en/departments/center-of-information-and](https://www.upjs.sk/en/departments/center-of-information-and-communication-technologies/administration-of-personal-identification-cards/)[communication-technologies/administration-of-personal-identification-cards/\)](https://www.upjs.sk/en/departments/center-of-information-and-communication-technologies/administration-of-personal-identification-cards/)).
- 2. Your questions concerning AIS are to be send on email **[LF-ais@upjs.sk](mailto:LF-ais@upjs.sk)**.
- 3. Students are **obliged to change their password** at least **once a year (12 months)** or before expiration date (shown also on title page of AIS after login). **Note:** If your password is expired you are still allowed to login for **two times**.
- 4. User account will be automatically **locked** after **5th unsuccessful** attempt to login (incorrect password).
- 5. **Manuals** are accessible on website AIS after enrolling to AIS or on website, resp. on the website Faculty of Medicine [\(https://www.upjs.sk/en/faculty-of-medicine/?prefferedLang=EN\)](https://www.upjs.sk/en/faculty-of-medicine/?prefferedLang=EN): Current Students -> Academic Information System.
- 6. In case you **forgot your AIS password,** or if you want to **unlock your AIS account** (locked, expired) send your request to **[LF-ais@upjs.sk](mailto:LF-ais@upjs.sk)** using your official university e-mail.